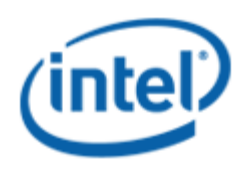

Motherboard Logo Program (MLP)

# Intel® Desktop Board DQ35JO

## MLP Report

5/7/2008

Purpose:

This report describes the DQ35JO Motherboard Logo Program testing run conducted by Intel Corporation.

THIS TEST REPORT IS PROVIDED "AS IS" WITH NO WARRANTIES WHATSOEVER, INCLUDING ANY WARRANTY OF MERCHANTABILITY, NONINFRINGEMENT FITNESS FOR ANY PARTICULAR PURPOSE, OR ANY WARRANTY OTHERWISE ARISING OUT OF ANY PROPOSAL, SPECIFICATION OR SAMPLE.

Information in this document is provided in connection with Intel® products. No license, express or implied, by estoppel or otherwise, to any intellectual property rights is granted by this document or by the sale of Intel products. Except as provided in Intel's Terms and Conditions of Sale for such products, Intel assumes no liability whatsoever, and Intel disclaims any express or implied warranty, relating to sale and/or use of Intel products including liability or warranties relating to fitness for a particular purpose, merchantability, or infringement of any patent, copyright or other intellectual property right. Intel products are not intended for use in medical, life saving, or life sustaining applications.

Intel retains the right to make changes to its test specifications at any time, without notice.

The hardware vendor remains solely responsible for the design, sale and functionality of its product, including any liability arising from product infringement or product warranty.

Intel and Pentium are registered trademarks of Intel Corporation in the United States and other countries.

\* Other names and brands may be claimed as the property of others.

Copyright © 2007 Intel Corporation. All rights reserved.

## Contents

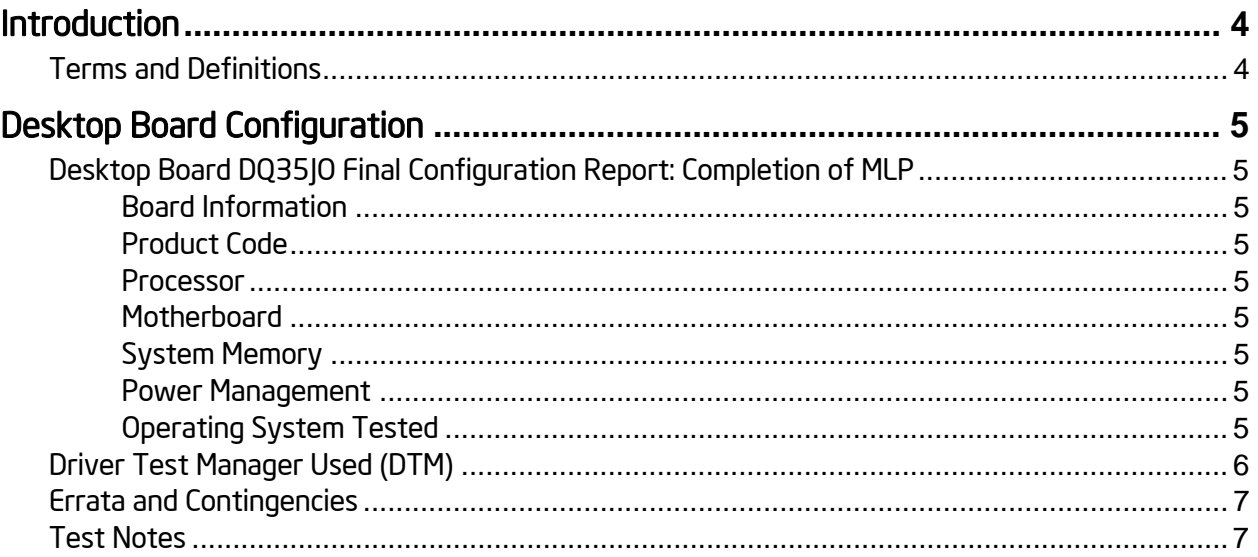

### Terms and Definitions

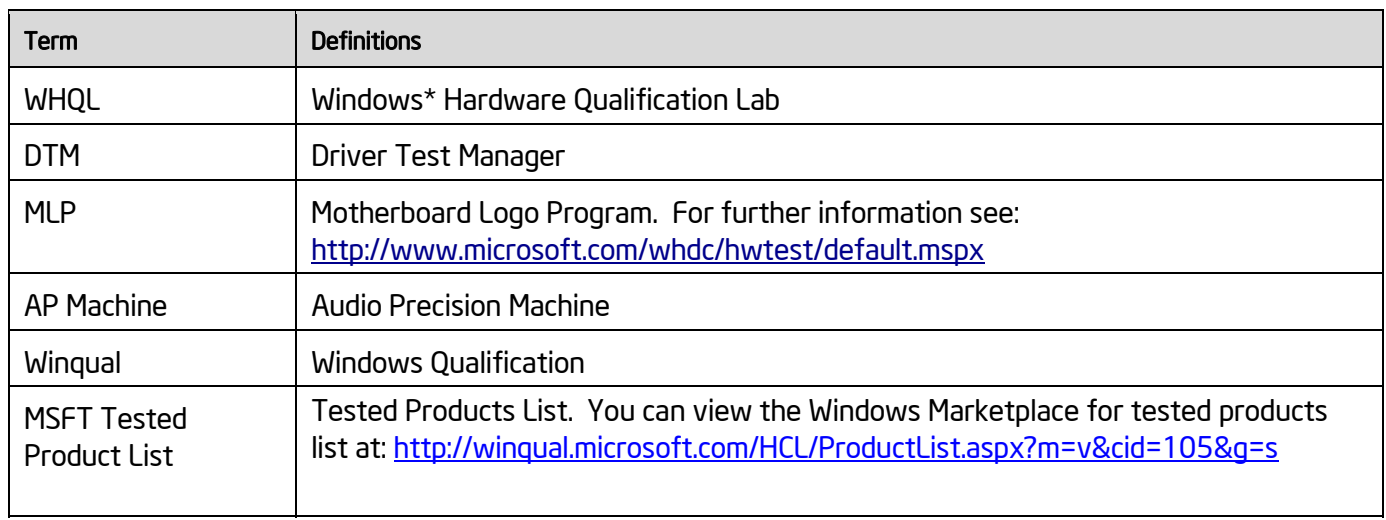

## Desktop Board Configuration

#### Desktop Board DQ35JO Final Configuration Report: Completion of MLP

Data in this section reflects system configuration at time of MLP submission.

#### Board Information

 $\overline{a}$ 

| Product Code <sup>1</sup>                                                                                                    | <b>BIOS String/Model</b>         | Technologies NOT Logo'd (yet)      |
|----------------------------------------------------------------------------------------------------|----------------------------------|------------------------------------|
| DQ35J0                                                                                                    | J0Q3510J.86A.0865.2008.0404.0146 | N/A - all technologies logo'd      |
| Processor                                                                                                    |                                  |                                    |
| Speed                                                                                                    | 2.66GHz                          |                                    |
| Family                                                                                                    | Intel® Core <sup>™</sup> 2 Quad  |                                    |
| <b>Bus Speed</b>                                                                                                    | 1066 MHz                         |                                    |
| Motherboard                                                                                                    |                                  |                                    |
| Board AA#                                                                                                    | D82085-801                       |                                    |
| Board FAB #                                                                                                    | 801                              |                                    |
| * This report applies to the production FAB revision; Please consult your Intel Corporation representative to clarify the<br>motherboard revision you intend to perform logo testing if not the same. |                                  |                                    |
| <b>System Memory</b>                                                                                                    |                                  |                                    |
| Speed                                                                                                    | Dual Channel, DDR2, 800          |                                    |
| Memory Type                                                                                                    | <b>DIMM</b>                      |                                    |
| Connector Type                                                                                                    | DDR2, 240 Pin                    |                                    |
| Power<br>Management                                                                                                    |                                  |                                    |
| <b>BIOS Default</b>                                                                                                    | S <sub>3</sub>                   |                                    |
| <b>Operating System Tested</b>                                                                                                    |                                  |                                    |
|                                                                                                    | <b>Check Tested</b>              | <b>Comments</b>                    |
| Windows XP Pro                                                                                                    | $\Box$                           | XP Pro with Service Pack 3 RC2     |
| Windows XP Pro<br>64-bit                                                                                                    | $\Box$                           | XP Pro with Service Pack 2         |
| <b>Windows Vista</b>                                                                                                    | $\boxed{\checkmark}$             | Vista Ultimate with Service Pack 1 |
| Windows Vista<br>64-bit                                                                                                    | ☑                                | Vista Ultimate with Service Pack 1 |
| <b>Windows Vista</b><br>Basic                                                                                                    | $\Box$                           | Vista Basic with Service Pack 1    |

<sup>&</sup>lt;sup>1</sup> These are the product names to enter in the "Submission ID of previously logo'd qualified PC system or server" field during your "System Using a Previously Logo'd Motherboard" submission to Microsoft.

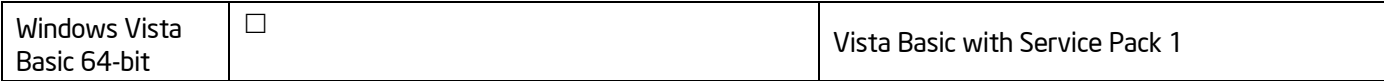

#### Onboard Integrated Devices and Driver for Vista 32 and 64bit

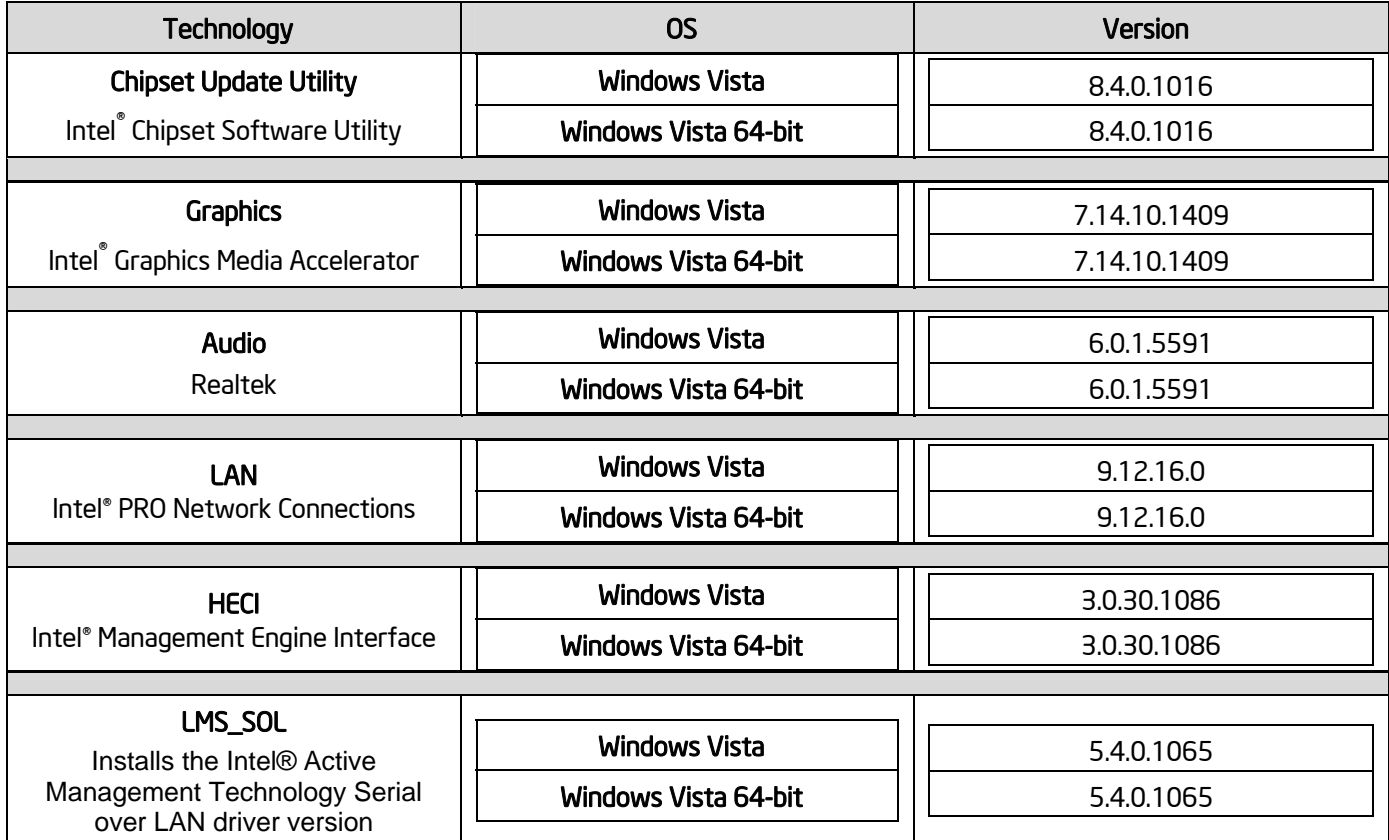

#### Driver Test Manager Used (DTM)

Microsoft website: http://www.microsoft.com/whdc/DevTools/WDK/DTM.mspx

Please check regularly for test kit updates from Microsoft. Please ensure latest filters updated prior to WHQL run.

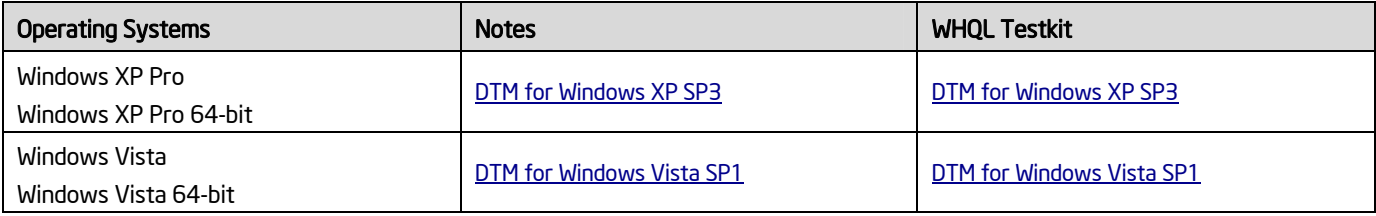

## Errata and Contingencies

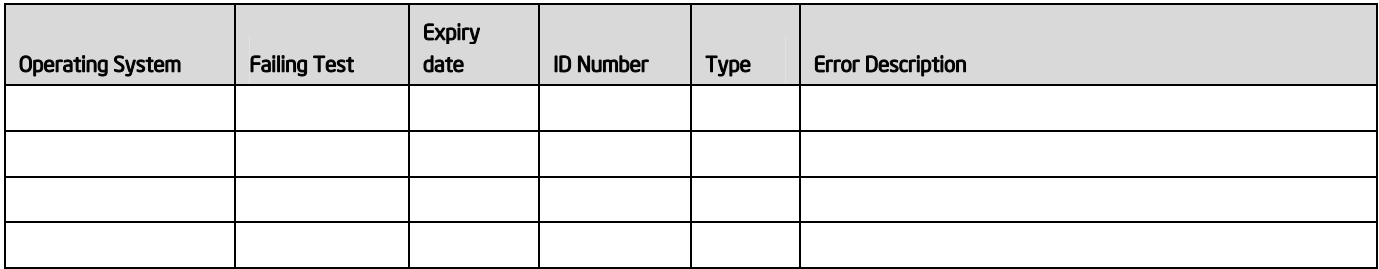

#### Test Notes

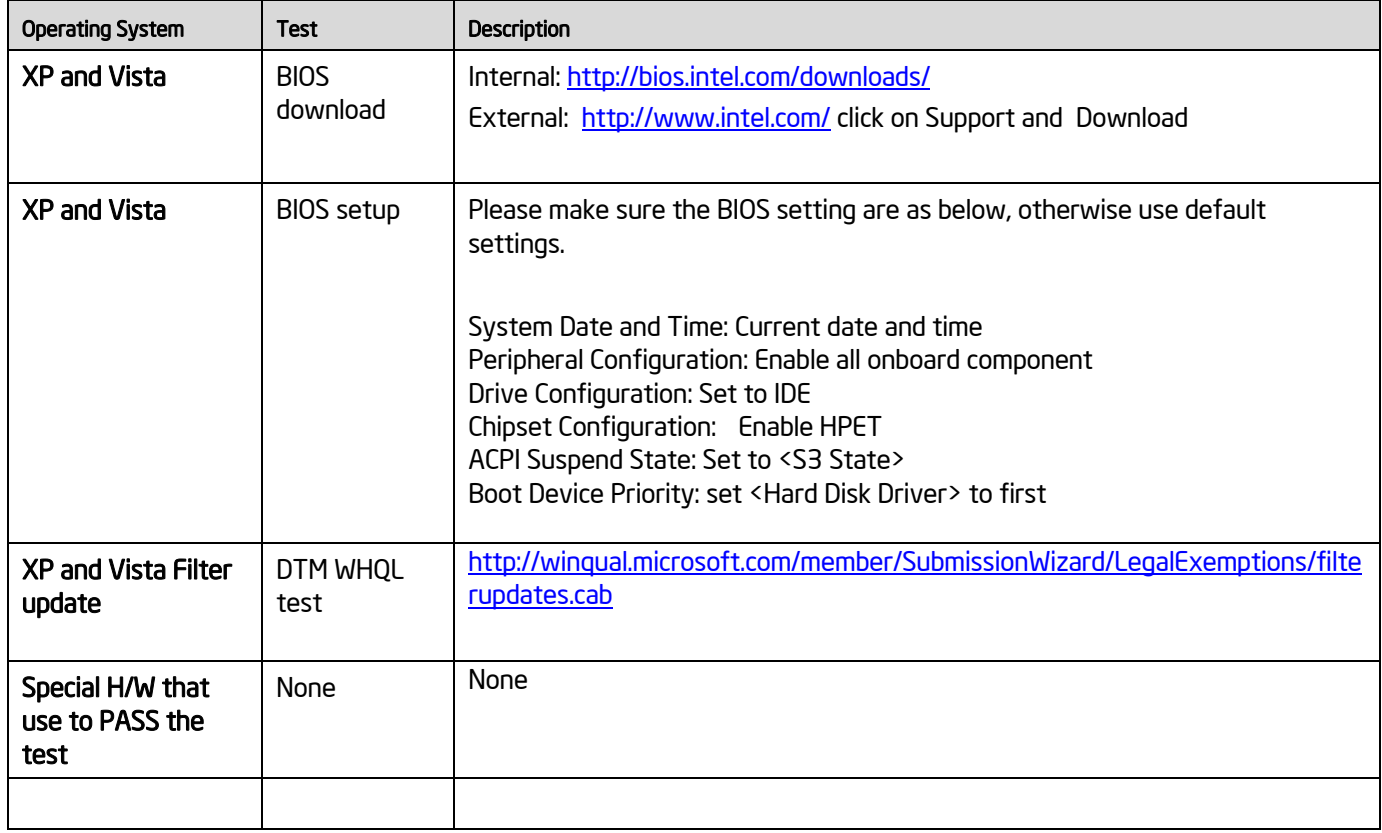